# Back to the Future: Linux Thin Client

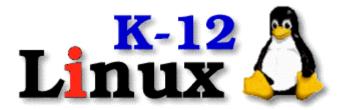

Steve Hargadon
K12Computers (Hargadon Computer)
916-791-2200 or 888-K12-LTSP
NCRS 2004

# Today's Session

- 1. What is LTSP?
- 2. How LTSP Works
- 3. Benefits and Drawbacks
- 4. Actual Install of K12LTSP
- 5. My Experiences with LTSP
- 6. Q & A

# Caveat Emptor

I am not a Linux expert!
There is a lot that I have to learn.
Be kind...

#### What is LTSP?

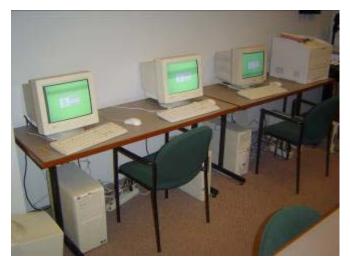

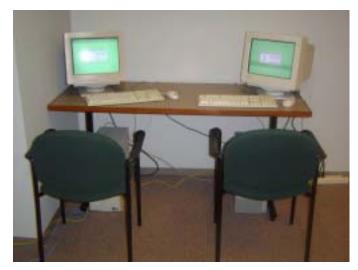

"Breathe new life into used machines"

- Open-source Software
- .Server
- •Workstations (boot off of server)
- Back to the Future
- •Magic

#### How LTSP Works

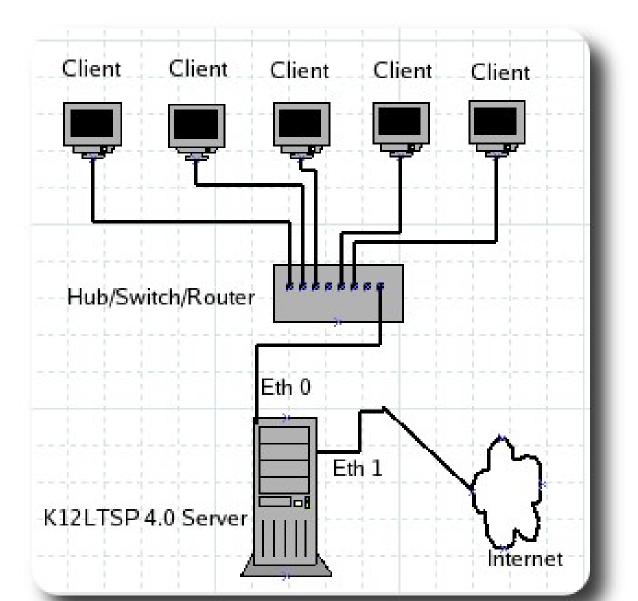

#### Demonstration

Log into LTSP Using VNC
Log into Windows from LTSP
Log into home LTSP Using VNC
Log into Hawaii LTSP Using VNC

# The Story

# Schools' Computer Problems

You know them as well or better than I do:

- Budget Woes
- Technical Woes
  - Maintenance
  - Viruses
  - David and Junior High
- Time Woes
- Non-working, Unused, or Unusable Equipment
- Donations: Often Just "Dumpstered"

#### Benefits of LTSP--Maintenance

- •Ease of installation
- •Client/Server
  - One Machine
  - Easier Backup, Maintenance
  - Login Machine Independent: Kids Fighting in Hawaii
- Other Reduced Maintenance Issues
  - Linux Reliability (3X Help)
  - Viruses (lack thereof)
  - No Individual PC Maintenance (plug and play)
  - Remote Access for Troubleshooting
  - Reduced Wear & Tear Solid State...
- Ease of Expansion or Replacement
- •Greatly Reduced TCO
- Community of Users Used to Working for Free

#### Benefits of LTSP--Financial

- Reduced Acquisition Costs
  - Server
  - Can Accept Donated PCs
  - E-Rate Client-Server Technology
- •Utilizes Open Source Software for client boot
- Can Utilize Open Source Software for users
  - More Software Choices for Less Money
  - OpenOffice Recent Reviews
  - No License Fees
  - No Upgrade Fees

### Benefits of LTSP—Usability

#### •Linux

- Becoming Better Known
- •Windowing GUI—kids have no problem using
- •Can Run Microsoft TM Software, Server Editions
- •Users Can Remotely Access System with Free Software Over Internet

#### Benefits of LTSP—Refurbishers

- •Reduced PC Refurbishment Tasks
- •Can Use P1 PCs
- Saves Landfill
- Reuse, not "Recycling"
- •Can Remove Hard Drives

#### Drawbacks to LTSP

- •Linux
  - Jim Lynch Story
- •Not Microsoft TM
- •Microsoft <sup>TM</sup> Windows <sup>TM</sup> Software Difficult to Run or Requires Server Edition
- •Software Installation, Configuration Require Learning
- •Floppy & CD Access Not Perfected, Sound

# Pickup vs. Van

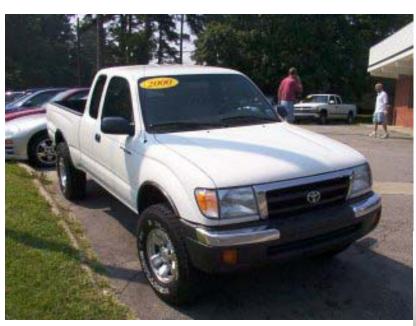

- •Different Purposes
- •Shift on the fly

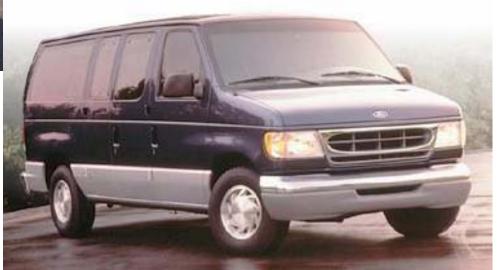

## Setting Up the Thin Clients

- Boot
  - Floppy
  - CD
  - Hard Drive
  - NIC
- Configuration Issues
  - Mouse
  - Video
  - Sound

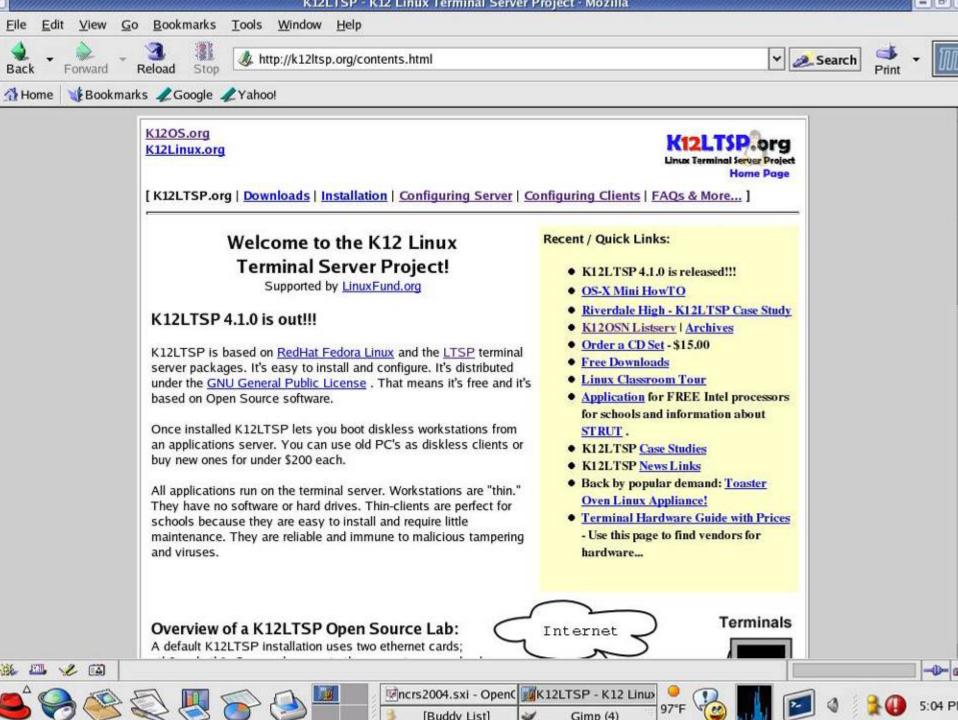

# My Story

- My learning about LTSP, ACE.
- Order a Sample Server
- Visit with Local School District
  - •\$160k
  - •61 Windows Programs

#### Canada

- Phone Call with Wayne Tosh
  - •Visit Plans
  - •Last Question
- Compaq P1, 200 MHz, 16 MB--Was There Dancing?

# Canada

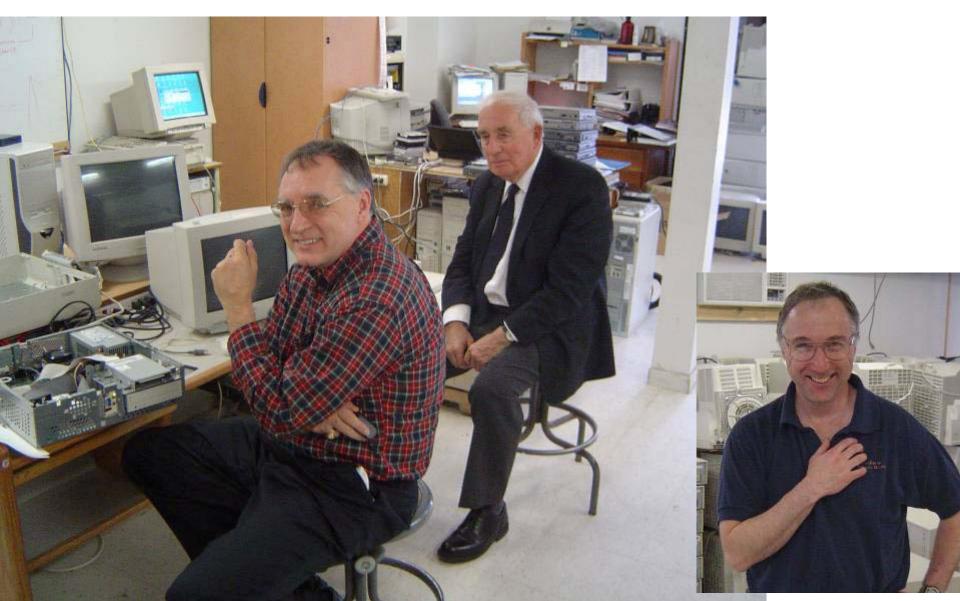

# My Home Setup

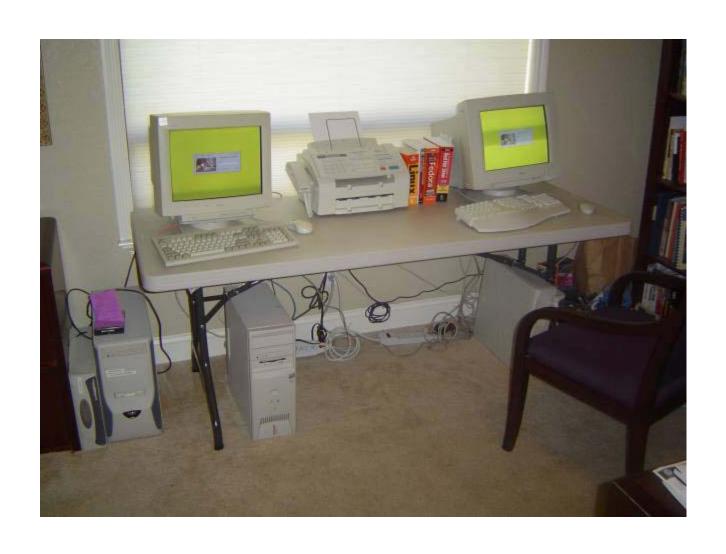

# My Home Setup II

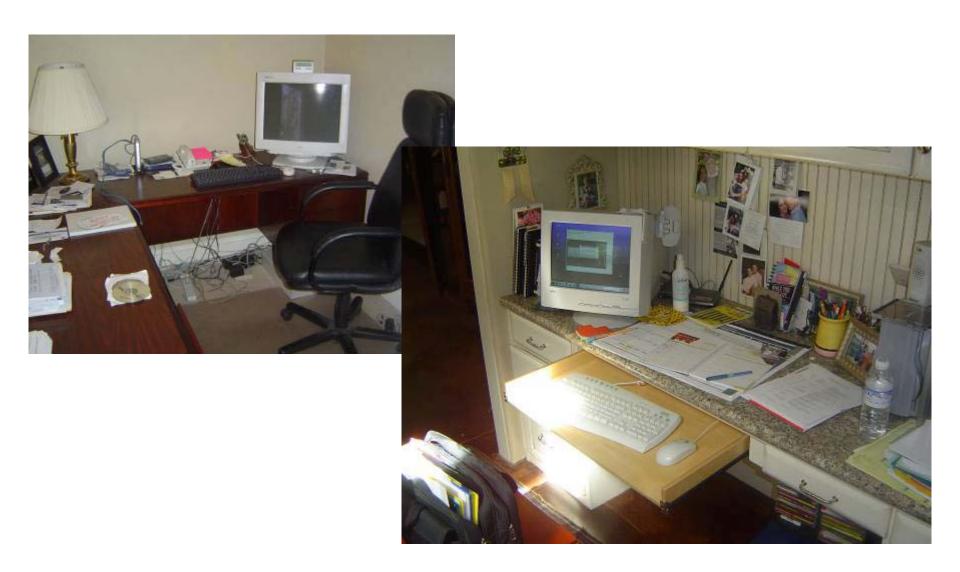

### First Install—Hilo, Hawaii

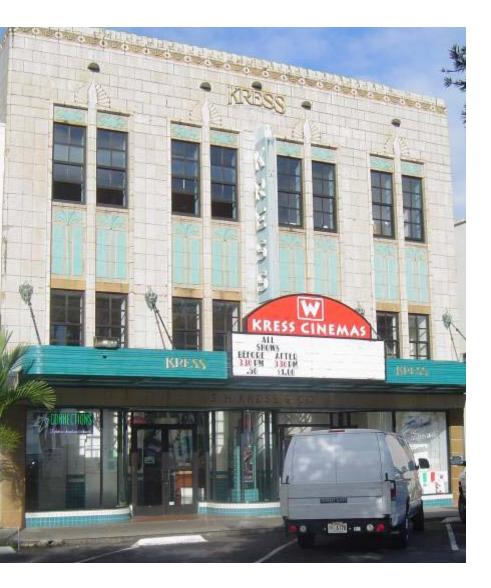

- 300 Students
- 40 Desktop Computers
- 1 Lab of 15
- Network, No Internet,
   No Tech

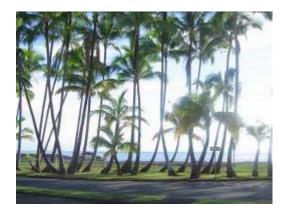

### Pre-Trip

- Purchased Server, Switch, Cable Connectors, Cable (there), Print Server, etc.
- Set Up K12LTSP
- Configured the Server and Additional Software

#### Actual Server Install

#### • 15 Minutes

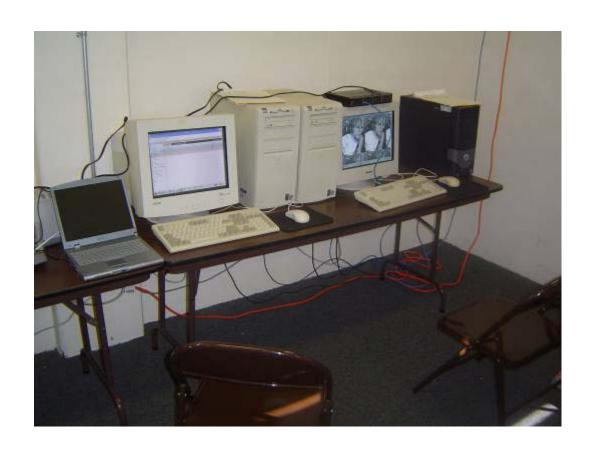

# Cabling

#### • 5 Hours

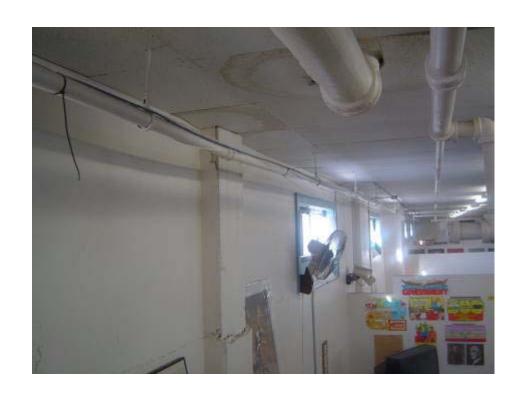

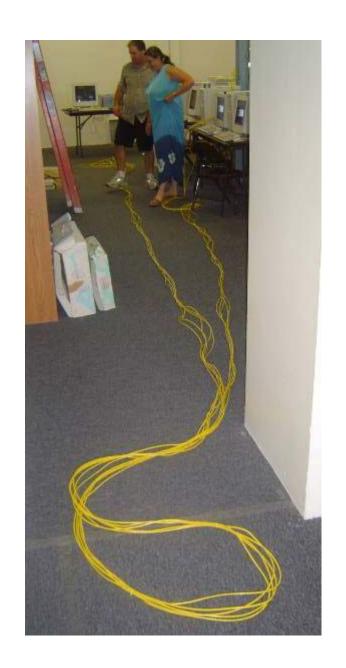

#### Success!

- First Class Fighting
- Dual-boot Mode
- Added 3 PCsRight Away
- TrackingMemory andCPU Usage
- XLOGO

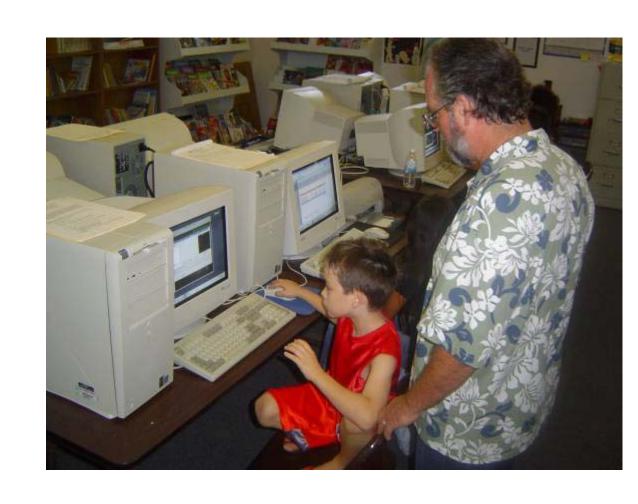

#### Installation

Start and Actual Installation, switch back and forth from the slides

# Things I Add after Standard Install

- Flash, Adobe, Java (included)
- Evolution Local Emailing
- Teachers Tool
- . VNC
- Rdesktop / Windows Terminal Services
- Network / Workstation Printers
- Specialized "Launchers"

#### **Demonstrations**

#### .VNC

- Local Network
- · Home LTSP Setup
- ·Rdesktop
  - Local Windows Server
  - · Yuba City Windows Server

# Things I WANT to Add after Standard Install

- Squidguard
- Sound
- VNC reflector
- RealPlayer (? Doodle Effect)
- Multiple Server Support
- Backup Support
- LTSP on Top of Redhat Enterprise
- Superfast Servers

#### Ideas

- LTSP Installs (Commercial Question...)
- Consulting
- Pre-configured Bundles (e.g., 5-user)
- Pre-configured Servers
- Workstations
- Microfinance Projects?

# Q&A